## **TELEMAC**

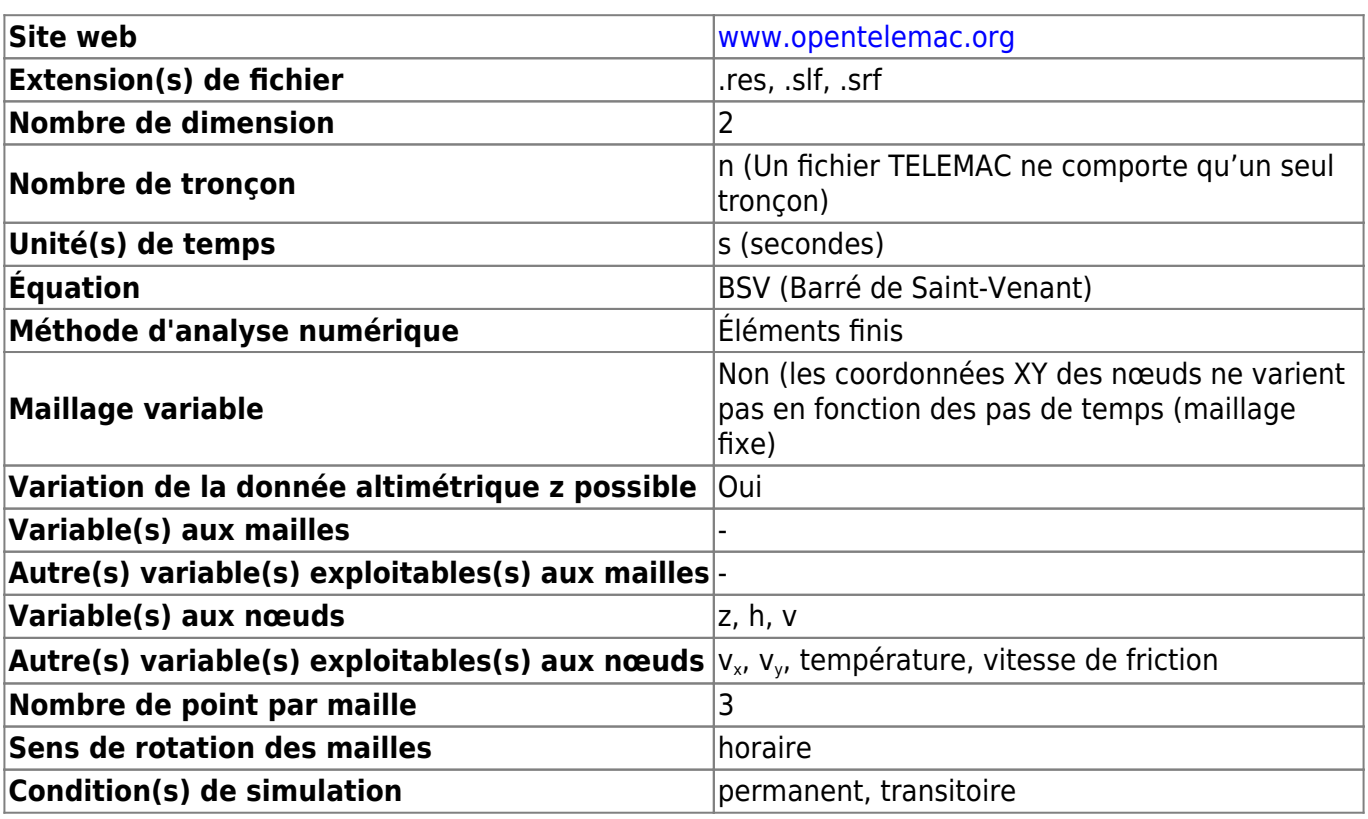

From:

<https://habby.wiki.inrae.fr/>- **HABBY**

Permanent link:

**[https://habby.wiki.inrae.fr/doku.php?id=fr:manuel\\_reference:modeles\\_2d:modele\\_hyd:logiciels\\_hyd:telemac&rev=1616402061](https://habby.wiki.inrae.fr/doku.php?id=fr:manuel_reference:modeles_2d:modele_hyd:logiciels_hyd:telemac&rev=1616402061)**

Last update: **2021/03/22 09:34**

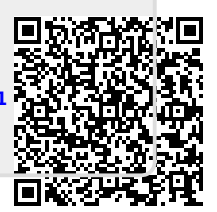